**Mailinfo Crack For PC (2022)**

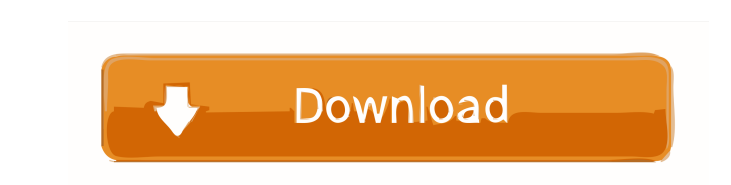

## **Mailinfo Crack**

● Mailinfo Full Crack is an Outlook add-on that allows you to track the status of all your emails. You can check how many emails you have sent and how many of them were read. You can also track if an email was not read. W not only if it was received, so you are sure you know what's going on. \* Mailinfo does not track the emails you send but the received emails. \* Mailinfo tracks the emails you have opened and read \* The track is stored on t can be tracked individually or for all your emails. \* You can activate/deactivate the tracking of your emails, modify the time period and you can easily change the tracking setting for your current tracking time period. \* tracking image on your email window. \* The mail that is tracked is stored on the recipient's computer. \* You can continue to use your email client and other programs without having to check your email client all the time. Notepad (notepad.exe) \* A special tracking image is displayed in the emails. \* A special folder can be created in your Outlook to display the status of all your emails. \* No limit for number of emails to track. \* The progr reminder to follow-up unconfirmed or lost emails, you can set up a reminder. \* Reminders are displayed on your desktop when an email is viewed for the

Keymacro is a macro recorder/player with many features, including Macro Recorder/Player for Internet Explorer (Internet Explorer (Internet Explorer only). Programs similar to this are very easy to use, but Keymacro takes t your time by creating macros that are automatically executed when you enter certain data into forms or search boxes. It is very easy to create such a macro, which becomes available at the same time as you enter the user to transfer them from computer to computer (from your USB or SD/CF memory card). The program's functions include the following: 2 Recording macros - "Keymacro Macro Recorder" 2 Recording macros - "Window" 2 Editing macros - " "Pause/resume playback" 2 Recording macros - "Inline" 2 Recording macros - "Record only" 2 Recording macros - "Mouse click" 2 Recording macros - "Keyboard Shortcuts" 2 Playback - "Mouse click" 2 Playback - "Mouse wheel" 2 searches" [] Import - "All formats" [] Import - "Excel (.xlsx)" [] Import - "Excel (.xlsx)" [] Import - "JavaScript" [] More... Macros can be created at any time, in the programs you use, or anywhere on your computer. Keym 1d6a3396d6

## **Mailinfo Crack**

## **Mailinfo Crack+ [32|64bit]**

Mailinfo is a powerful email tracking tool. It can track your unread emails and follow-up emails of ollow-up emails to ensure they get delivered. It is very easy to use, and it integrates well with Microsoft Outlook. You c PDA and Palm OS handhelds. Its features include: A. "PDAs and Palm OS" menus. B. "Import or Restore" menus. C. "Backup data and setting" menus. D. "PDAs and Palm OS types: Palm OS (Palm OS is now Palm OS) including Palm OS models can be backed up with this software, and the software can restore them. \*Windows models: E-Book, etc. These models can be backed up with this software, and the software, and the software, and the software can restor "Import or Restore" menu. E. Supports "Profile", "PDA", "Note", "Calendar" and "Document" of Palm OS and PDAs. F. The data of "Profile" can be exported into a file. G. Supports "iCal" for Calendar. H. Supports is compatibl Windows NT/2000/XP/2003 and Macintosh operating systems, in addition to Windows, can be supported. However, only Windows XP/2003 operating systems are currently supported. B. The software runs on the OS (Operating System). and Restore allows you to back

## **What's New In?**

Mailinfo is a handy application that lets you know whether all of your outgoing emails were received, and not blocked as spam. It also displays real time notifications when your emails are opened for the first time, and in seamlessly integrated with Microsoft Outlook. Mailinfo offers the following real-time notifications: [2] Alerts when emails you sent are viewed for the first time 2] Alerts when your emails were opened by the recipient [2] recipient 2 Alerts when your emails are opened by the recipient on another machine 2 Alerts when you go to the mail folder and a new email is received T you'd like to read more on the computer's screen: 2 Clicking on the a completely transparent while the window is open 2 You can add a custom icon to the alert window 2 If you click on the Mailinfo icon on the system tray and select the 'new mail...' option, you will get a new window. You can mail location: 2 Help: 2 Previous and next buttons: 2 Standard toolbar: Mailinfo Options: 2 Turn off real-time alerts 2 Start with alert window enabled 2 If the alert window is open, open mail folder at startup 2 Set alert position of the alert window  $\mathbb{Z}$  Set the size of the alert window  $\mathbb{Z}$  Set the time format of the alert window  $\mathbb{Z}$  Show your real name in the alert

# **System Requirements:**

Minimum: OS: Windows 7, 8.1 or 10 (64-bit) Processor: Intel Core 2 Quad, i5-3470, i7-3770, i7-3970, Core i3-3220, Core i3-3250, Core i3-3260, Core i3-3320, Core i3-3340, Core i5-3470, Core i5-3570, Core i5-3580, Core i5-35

Related links:

[https://vizitagr.com/wp-content/uploads/2022/06/Peer\\_Messenger.pdf](https://vizitagr.com/wp-content/uploads/2022/06/Peer_Messenger.pdf) <http://buymecoffee.co/?p=4320> <https://mondetectiveimmobilier.com/wp-content/uploads/2022/06/mandnark.pdf> <https://www.24onlinegames.com/breakaway-audio-enhancer-crack-product-key/> <https://l1.intimlobnja.ru/cm-chronos-crack-free/> [https://ipayif.com/upload/files/2022/06/m3PZB5UG4r8zQjc5tMgd\\_07\\_eddd44955961b351f7903f35a4e07480\\_file.pdf](https://ipayif.com/upload/files/2022/06/m3PZB5UG4r8zQjc5tMgd_07_eddd44955961b351f7903f35a4e07480_file.pdf) <https://theferosempire.com/?p=5781> [https://ursgift.com/wp-content/uploads/2022/06/TapiTYPE\\_TEXT\\_Icon\\_Pack.pdf](https://ursgift.com/wp-content/uploads/2022/06/TapiTYPE_TEXT_Icon_Pack.pdf) <http://northstaritservices.com/?p=2462> <https://socialcaddiedev.com/wp-content/uploads/2022/06/ophrhar.pdf> <http://www.ndvadvisers.com/epubor-all-drm-removal-activation-updated/> [https://maedchenflohmarkt-ilmenau.de/wp-content/uploads/2022/06/WebSite\\_Analyzer.pdf](https://maedchenflohmarkt-ilmenau.de/wp-content/uploads/2022/06/WebSite_Analyzer.pdf) [https://www.solinf.info/wp-content/uploads/2022/06/Tipard\\_iPhone\\_to\\_PC\\_Transfer\\_Ultimate.pdf](https://www.solinf.info/wp-content/uploads/2022/06/Tipard_iPhone_to_PC_Transfer_Ultimate.pdf) <http://www.sweethomeslondon.com/?p=2139> <https://www.2tmstudios.com/elephanthunt-activator/> <http://aassaa.ir/hibit-startup-manager-crack-free-download-april-2022/> <https://gardenstatecomedyclub.com/audiblogs-send-as-podcast-download-latest/> <https://delicatica.ru/2022/06/07/x-geany-1-22-crack-activation-code-with-keygen-april-2022/> <https://dogrywka.pl/wp-content/uploads/2022/06/TClockEx.pdf> <https://www.digitalgreenwich.com/quickbooks-online-for-windows-crack-license-key-full/>